# IBM Business Process Manager Express **κδοση 8.0.1**

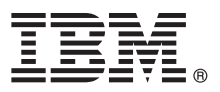

## **Οδηγός ταχείας έναρξης Αρχική εγκατάσταση και ρύθμιση του IBM Business Process Manager Express**

**Μεταφρασμένες εκδόσεις:** Για να αποκτήσετε τον Οδηγό ταχείας έναρξης σε κάποια άλλη γλώσσα, εκτυπώστε το αντίστοιχο αρχείο PDF από το CD Quick Start Guide.

### **Επισκόπηση προϊόντος**

Το IBM® Business Process Manager (BPM) είναι μια πλήρης και εύχρηστη πλατφόρμα διαχείρισης επιχειρησιακών διεργασιών που σας βοηθά μέσω οπτικών εργαλείων να διαχειρίζεστε τις επιχειρησιακές διεργασίες σας. Περιλαμβάνει εργαλεία και περιβάλλοντα εκτέλεσης που βοηθούν τους κατόχους και τους επιχειρησιακούς χρήστες διεργασιών να σχεδιάζουν, να εκτελούν, να παρακολουθούν και να βελτιστοποιούν τις επιχειρησιακές διεργασίες τους.

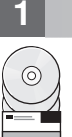

### **Βήμα 1: Πρόσβαση στο λογισμικό και στην τεκμηρίωση**

Αν μεταφορτώσατε το προϊόν από το Passport Advantage, ακολουθήστε τις οδηγίες στο εξής έγγραφο: <http://www.ibm.com/support/docview.wss?uid=swg24033083>

Αυτό το πακέτο αποτελείται από τα ακόλουθα στοιχεία:

- v Quick Start Guide CD
- IBM BPM Express V8.0.1, συμπεριλαμβανομένου του IBM Installation Manager V1.6, IBM WebSphere Application Server V8.0.0.5 και IBM DB2 Express Edition V9.7 FP4

Για μια πλήρη λίστα των λειτουργικών τμημάτων που παρέχονται για την πλατφόρμα σας, ανατρέξτε στις πληροφορίες για τα πακέτα του προϊόντος στο κέντρο πληροφοριών του IBM BPM, στη διεύθυνση [http://pic.dhe.ibm.com/infocenter/](http://pic.dhe.ibm.com/infocenter/dmndhelp/v8r0m1/index.jsp) [dmndhelp/v8r0m1/index.jsp.](http://pic.dhe.ibm.com/infocenter/dmndhelp/v8r0m1/index.jsp)

Για την πλήρη τεκμηρίωση, συμπεριλαμβανομένων και οδηγιών εγκατάστασης, ανατρέξτε στη βιβλιοθήκη του IBM BPM στη διεύθυνση [http://www.ibm.com/software/integration/business-process-manager/library/documentation.](http://www.ibm.com/software/integration/business-process-manager/library/documentation)

### **Βήμα 2: Αξιολόγηση απαιτήσεων εξοπλισμού και συστήματος**

Μπορείτε να χρησιμοποιήσετε το IBM BPM σε πολλές διαφορετικές διατάξεις συστημάτων. Για περισσότερες πληροφορίες, ανατρέξτε στο θέμα *Planning for IBM Business Process Manager* στο κέντρο πληροφοριών. Ελέγξτε την άδεια χρήσης του προϊόντος και βεβαιωθείτε ότι διαθέτετε τις απαιτούμενες εξουσιοδοτήσεις για την υποστήριξη της τοπολογίας σας και ότι κατανοείτε τους περιορισμούς χρήσης που ισχύουν για όλα τα λειτουργικά τμήματα λογισμικού που περιλαμβάνονται στο προϊόν.

Για τις απαιτήσεις συστήματος, βλ. [http://www.ibm.com/support/docview.wss?uid=swg27023008.](http://www.ibm.com/support/docview.wss?uid=swg27023008)

### **3 Βµα 3: Εγκατσταση του IBM Business Process Manager Express**

Για να δημιουργήσετε έναν ανεξάρτητο εξυπηρετητή IBM Process Center ή ένα προφίλ IBM Process Server χρησιμοποιώντας τη βάση δεδομένων DB2 Express, ακολουθήστε την παρακάτω διαδικασία για μια τυπική εγκατάσταση:

- 1. Εκκινήστε το αρχείο παραθύρου εκκίνησης από το DVD ή από το φάκελο όπου αποσυμπιέσατε την ηλεκτρονική εικόνα. Από το παράθυρο εκκίνησης, επιλέξτε using the typical installer.
- 2. Επιλέξτε **Install Process Center** ή Install Process Server και πατήστε Next.
- 3. Επαληθεύστε τις πληροφορίες στην επόμενη οθόνη, συμπεριλαμβανομένης της θέσης εγκατάστασης, και πατήστε **Next**.
- 4. Επιλέξτε την εγκατάσταση μιας ενσωματωμένης βάσης δεδομένων DB2 Express. Αν έχετε ήδη εγκαταστήσει την DB2, θα ερωτηθείτε αν θέλετε να εγκαταστήσετε το προϊόν χρησιμοποιώντας την υπάρχουσα βάση δεδομένων. Πατήστε **Next**.
- 5. Διαβάστε και αποδεχτείτε τη σύμβαση άδειας χρήσης και πατήστε **Install Software** για να ξεκινήσει η εγκατάσταση. Κατά την εγκατάσταση του λογισμικού, μπορείτε να δείτε και να εκτυπώσετε πληροφορίες σχετικά με την εγκατάσταση.
- 6. Όταν ολοκληρωθεί η ενκατάσταση, ανοίξτε την κονσόλα First Steps.

Για προσαρμοσμένες εγκαταστάσεις, επιλέξτε **using the custom installer** στο παράθυρο εκκίνησης. Εκκινείται το IBM Installation Manager.

Για λεπτομερείς οδηγίες εγκατάστασης, ανατρέξτε στο θέμα *Installing and configuring IBM Business Process Manager Express* στο κέντρο πληροφοριών.

Στο ακόλουθο σχήμα απεικονίζονται τα λειτουργικά τμήματα του IBM BPM Express που εγκαθίστανται στο ίδιο σύστημα σε μια κοινή τοπολογία, γνωστή ως "περιβάλλον ανεξάρτητου εξυπηρετητή".

Στο κέντρο βρίσκεται το Process Center, όπου εκτελούνται όλες οι δραστηριότητες ανάπτυξης. Το εργαλείο σύνταξης, οι κονσόλες διαχείρισης και οι εξυπηρετητές διεργασιών για τη δοκιμή, την ενδιάμεση επεξεργασία και την παραγωνή συνδέονται στο Process Center.

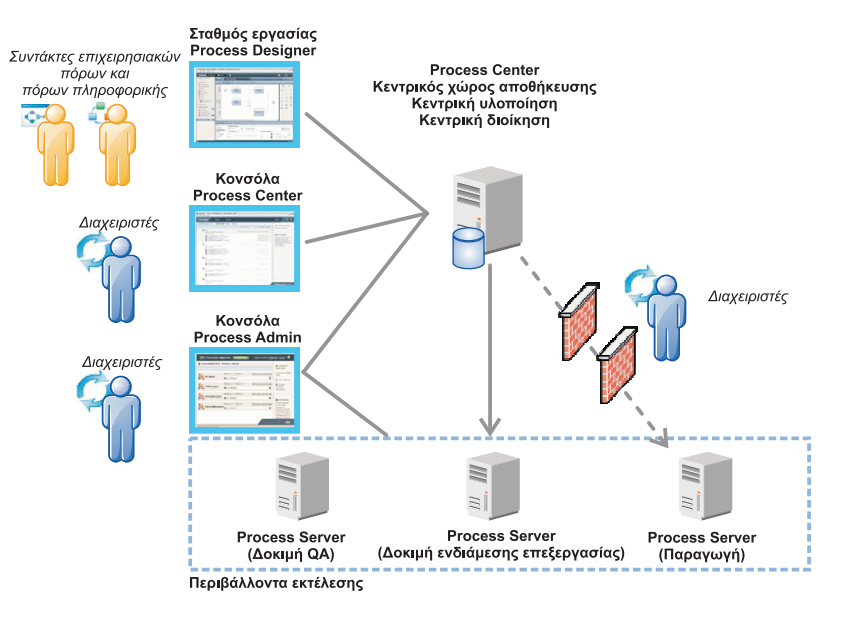

Για περισσότερες πληροφορίες σχετικά με τα λειτουργικά τμήματα και τους ρόλους χρηστών, ανατρέξτε στο κέντρο πληροϕοριν του IBM BPM στη διεθυνση [http://pic.dhe.ibm.com/infocenter/dmndhelp/v8r0m1/index.jsp.](http://pic.dhe.ibm.com/infocenter/dmndhelp/v8r0m1/index.jsp)

### **Περισσ τερες πληροϕορες**

- 
- **?** Για περισσότερες τεχνικές πληροφορίες, χρησιμοποιήστε τις ακόλουθες διασυνδέσεις:<br>19 · IBM Education Assistant:<http://publib.boulder.ibm.com/infocenter/ieduasst/v1r1m0/>
	- Τεκμηρίωση του WebSphere Application Server:<http://publib.boulder.ibm.com/infocenter/wasinfo/v8r0/index.jsp>
	- Πληροφορίες υποστήριξης: [http://www.ibm.com/support/entry/portal/Overview/Software/WebSphere/](http://www.ibm.com/support/entry/portal/Overview/Software/WebSphere/IBM_Business_Process_Manager_Express) [IBM\\_Business\\_Process\\_Manager\\_Express](http://www.ibm.com/support/entry/portal/Overview/Software/WebSphere/IBM_Business_Process_Manager_Express)

IBM Business Process Manager Έκδοση 8.0.1 - Κατοχυρωμένα υλικά ιδιοκτησίας IBM. © Copyright IBM Corp. 2000, 2012. Περιορισμένα δικαιώματα χρηστών κυβέρνησης ΗΠΑ - Η χρήση, αναπαραγωγή ή<br>αποκάλυψη υπόκειται στους όρους του

Ο όρος IBM, το λογότυπο IBM και οι όροι ibm.com, DB2, Express, Passport Advantage και WebSphere είναι εμπορικά σήματα ή σήματα κατατεθέντα της International Business Machines Corp., καταχωρημένο<br>στη δικαιοδοσία πολλών χωρ legal/copytrade.shtml.

Άλλες ονομασίες προϊόντων και υπηρεσιών μπορεί να είναι εμπροικά σήματα της IBM ή άλλων εταιρειών

Part Number: CF3L6ML

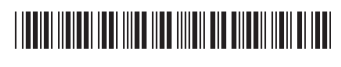